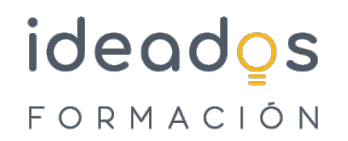

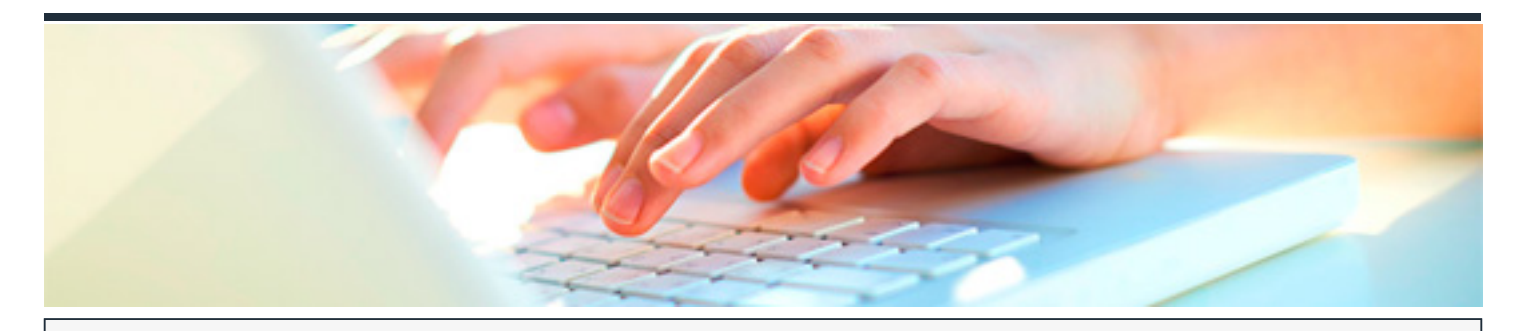

# **CÓMO ESCRIBIR EN INTERNET. REDACCIÓN 2.0**

DURACIÓN: 30 horas CRÉDITOS ECTS: 0

## **OBJETIVOS**

- Comprender las diferencias existentes entre la escritura en los medios tradicionales y la escritura en Internet. Comprender el comportamiento del internauta ante un texto en pantalla y sus diferencias frente al lector tradicional
- Escribir texto de calidad para Internet. Comprender el significado de usabilidad. Aprender las reglas que rigen la confección de un texto en la red. Optimizar los textos para los buscadores
- Comprender la importancia de la búsqueda en Internet para un mejor desempeño de nuestro trabajo. Reconocer las fuentes confiables de información. Disponer de una serie de recursos online de ayuda en nuestro trabajo
- Saber laS reglas que rigen los distintos formatos de Internet y aplicarlas para escribir textos y contenido apropiado. Aprender conceptos básicos de Internet como netiqueta, spam, interactividad y saber lidiar con los mismos
- Poner en práctica lo aprendido en el curso mediante la confección de un blog. Conocer las acciones aparejadas a la creación de un blog y que permiten su éxito: posicionamiento del mismo, seguridad, monetización etc.

# **PROGRAMA CONTENIDOS**

# **1. INTRODUCCIÓN A INTERNET. COMPORTAMIENTO DEL USUARIO**

- 1.1. Introducción a Internet
- 1.2. Internet como nuevo canal de comunicación

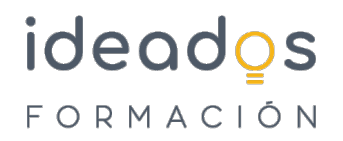

- 1.3. El lector digital
- 1.4. El futuro del texto en Internet

## **2. TEXTO DE CALIDAD EN LA WEB**

- 2.1. La usabilidad
- 2.2. Escribiendo para Internet
	- 2.2.1. La pirámide invertida
	- 2.2.2. ¿Por qué usar la pirámide invertida en los contenidos Web?
	- 2.2.3. Nivel básico de la pirámide invertida: texto lineal colocado en una misma página web
	- 2.2.4. Segundo nivel de la pirámide invertida: texto lineal dividido temáticamente en la misma página web
	- 2.2.5. Tercer nivel de la pirámide invertida: texto lineal dividido en subtemas que aparecen en diferentes páginas web
	- 2.2.6. Longitud de textos en Internet
	- 2.2.7. Los títulos

## 2.3. Construyendo la pirámide

- 2.3.1. La pirámide invertida horizontal
- 2.3.2. Consejos para iniciar la frase con palabras portadoras de información
- 2.3.3. Frases cortas
- 2.3.4. Remedios para las frases largas
- 2.3.5. Pautas de ediciones impresas que no se aplican a las ediciones digitales
- 2.3.6. Rompe la uniformidad del texto

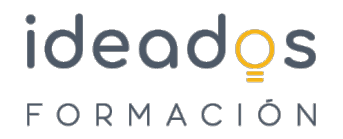

## 2.4. Escritura en Internet y SEO

## 2.4.1. Introducción

- 2.4.2. El posicionamiento en buscadores
- 2.4.3. El trabajo del SEO
- 2.4.4. Factores que influyen en el ranking de resultados en buscadores

# **3. BÚSQUEDA DE INFORMACIÓN**

- 3.1. Introducción a la búsqueda en Internet
- 3.2. Búsqueda con Google
- 3.3. Búsqueda de noticias
- 3.4. Búsqueda de libros
- 3.5. Recursos para periodistas

# **4. ESCRITURA EN LOS DISTINTOS FORMATOS DE INTERNET**

- 4.1. Libro de estilo para escritores 2.0
- 4.2. Medios en la red. Periodismo digital
- 4.3. Publicidad en la red. Facebook
- 4.4. Redes sociales. La figura del Community Manager
- 4.5. Blogs
- 4.6. Microblogging. Twiter
- 4.7. Foros. Netiqueta

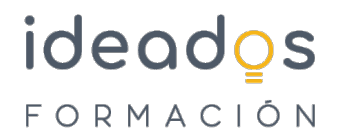

#### 4.8. Herramientas para escritores en la red

# **5. PONIENDO EN PRÁCTICA LO APRENDIDO. CREACIÓN DE UN BLOG**

- 5.1. ¿Qué es un blog?
- 5.2. Plataformas online para la creación de blogs
	- 5.2.1. Introducción
	- 5.2.2. Blogger vs WordPress

#### 5.3. Herramientas CMS para la creación de blogs

- 5.3.1. Definición y características
- 5.3.2. Principales CMS

## 5.4. Creación de un blog mediante Blogger

- 5.4.1. Introducción
- 5.4.2. Creación y visualización del blog con la herramienta Blogger de Google
- 5.4.3. Nuestro primer post
- 5.4.4. Características de Blogger
- 5.5. Redacción, posicionamiento y publicidad del blog
	- 5.5.1. Conceptos generales
	- 5.5.2. Trucos para captar la atención y aumentar las visitas

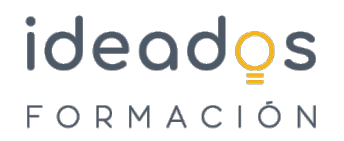

- 5.5.3. El etiquetado en Blogger
- 5.5.4. Consejos sobre el etiquetado
- 5.5.5. El SEO en Blogger
- 5.6. Comentarios en el blog. Relación con los lectores
	- 5.6.1. Introducción
	- 5.6.2. Respondiendo a los comentarios
	- 5.6.3. Cómo conseguir comentarios
	- 5.6.4. Los comentarios en Blogger
	- 5.6.5. Cómo habilitar los comentarios entrada por entrada
	- 5.6.6. Edición de comentarios
	- 5.6.7. Comentarios anidados

# 5.7. Seguridad en Blogger

- 5.7.1. Introducción
- 5.7.2. Controlar los permisos
- 5.7.3. Alguien está publicando información acerca de mi
- 5.7.4. Seguridad en las contraseñas
- 5.8. Redifusión del blog. RSS. Google Reader
	- 5.8.1. Introducción

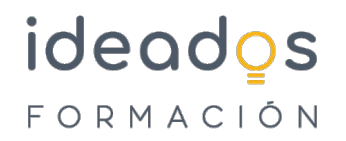

## 5.8.2. Feed del sitio en Blogger

5.8.3. Suscripción a nuestro blog con Google Reader

## 5.9. Monetizando el blog. Google AdSense

- 5.9.1. Introducción
- 5.9.2. ¿Qué necesitas para generar ingresos?
- 5.9.3. Google AdSense
- 5.9.4. Red de afiliación de Google

# 5.10. Estadísticas del blog en Blogger

- 5.10.1. Introducción
- 5.10.2. Google Analytics en Blogger